## SAP ABAP table V\_WDKACTIONGRP {Generated Table for View}

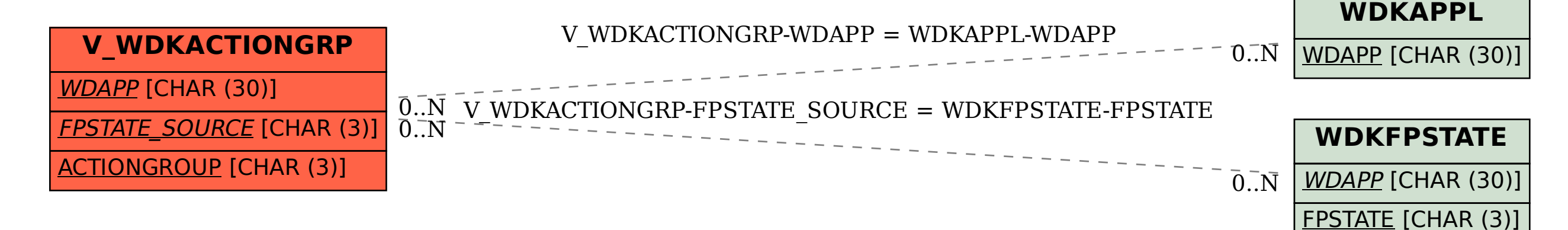